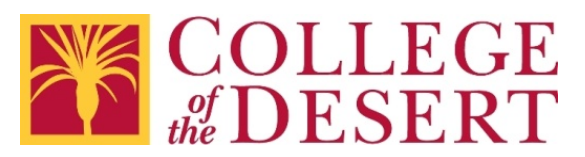

## **2019 Checklist for All Documents**

Please remember:

- You are creating content for students and your colleagues, as well as anyone coming into contact with College of the Desert programs and services.
- These guidelines apply to any electronic information distributed online using District websites, the Portal, Canvas, or email.
- These guidelines are also highly recommended for content intended for use in face-to-face settings – it helps that the content is already accessible if an alternate format is requested.
- Links to step-by-step resources are included if you have questions.
- For additional assistance, please contact [Nicolás Crisosto,](mailto:ncrisosto@collegeofthedesert.edu?subject=Accessible%20Documents) extension 4823.

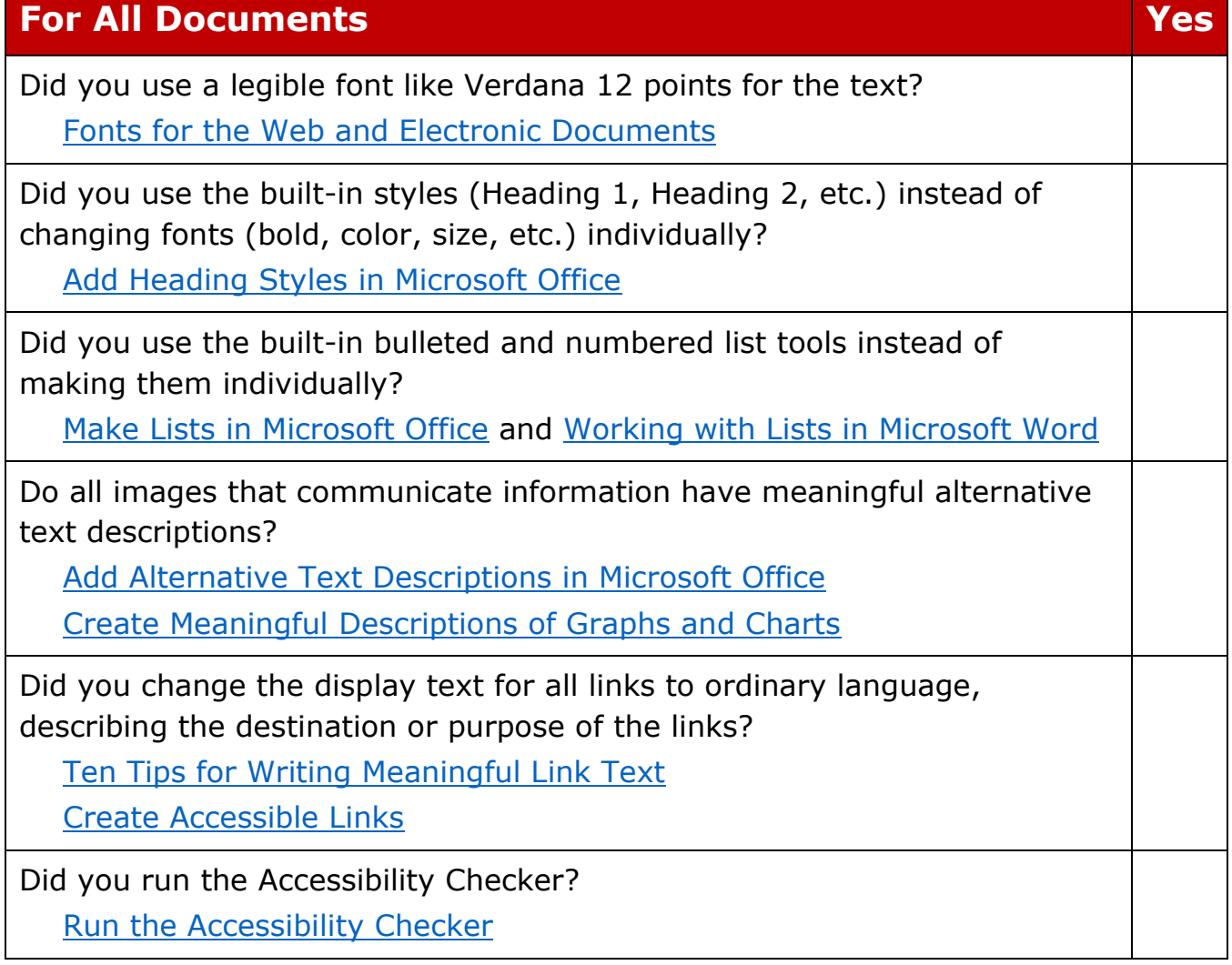